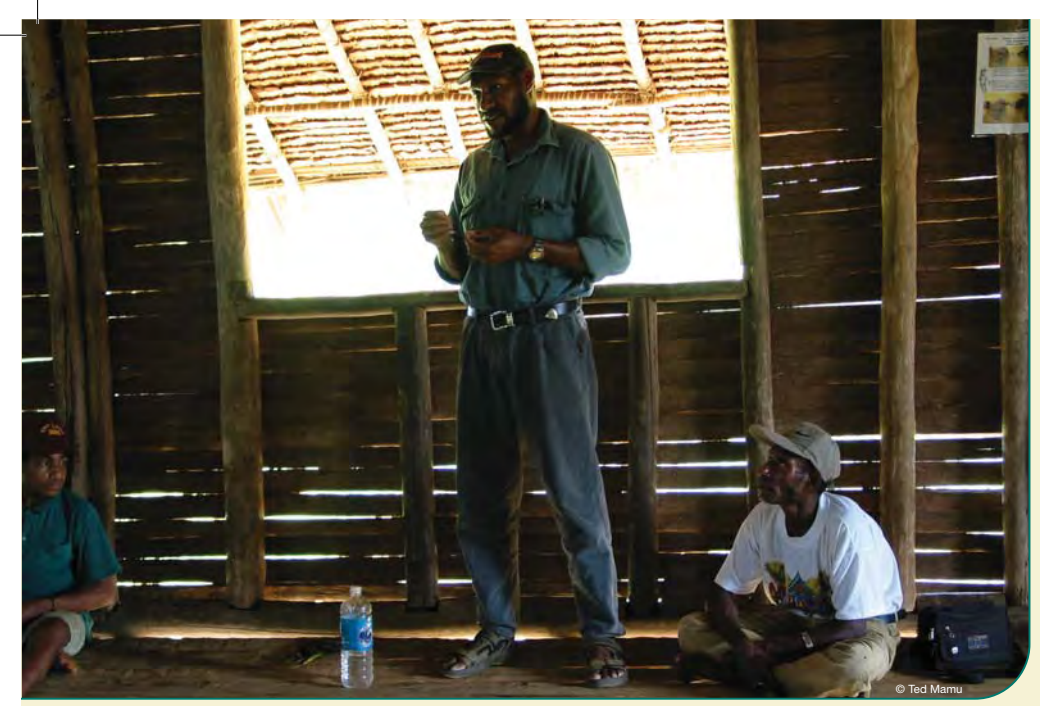

Musula villager of Sulamesi WMA in a community meeting. SHF

#### Why landowners in PNG have set up WMAs

**Crater Mountain WMA** (Eastern Highlands, Gulf, and Simbu Provinces) - conserves the home of many unique plants and animals. Tourists and researchers come to see or study the wildlife and forest, pay for their stay, and often buy artefacts.

Kamiali WMA (Morobe Province) - protects forests from large-scale logging, which has destroyed much of the area. Lababia beach is an important nesting ground for leatherback turtles and a guest house has been set up.

Tonda WMA (Western Province) - was set up in 1975 to manage the deer, wallaby, bird, and fish for hunting. Tourists pay to hunt some of the animals. Tonda WMA is an internationally important wetland that is used each year as a resting and feeding ground by birds.

Lake Kutubu WMA (Southern Highlands Province) - protects 14 unique species of rainbow fish found nowhere else.

### Rules that help protect your land and water

Landowners of Sinub Island WMA are concerned that the reef around the island is being destroyed, and that there are less fish to catch. Here are some of their rules:

- 1. No fishing with dynamite
- 2. Visitors may not use fishing hooks, spear guns, torches, traps or nets on the reefs 3. No rubbish may be thrown on the island or sea
- 
- 
- 4. Anchors may not be dropped on the reef<br>5. Trees and vine may not be cut or removed from the island and no gardens may be made 6. No animals or birds may be caught on the island.

These rules have helped increased fish catches in the neighbouring fishing grounds and are drawing tourists to the island to see the rich wildlife.

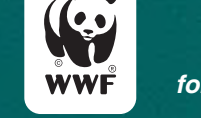

#### for a living planet

# **Setting Up a Wildlife Management** Area

## 10 Steps **For Landowners** What is a Wildlife Management Area (WMA)?

A Wildlife Management Area is an area of land or water declared as protected under the Fauna (Protection and Control) Act in Papua New Guinea.

It is one of the simplest forms of protected area and one that gives full power to landowners to manage their land.

The main aim of a WMA is to protect wildlife and its habitat. It is still owned by customary landowners, and managed by them through a committee that they have elected. Landowners continue to live in and manage the WMA area. They may decide to change some of their management practices<br>or to protect the wildlife and its habitat from outsiders, so the wildlife stays there for the use of their children and their grandchildren

Landowners must ask the Minister for Environment and Conservation to help them set up a WMA.

#### Why Set Up a WMA?

A WMA can help landowners manage and protect their wildlife. A WMA legally<br>recognizes the rights of landowners to protect and manage the animals on their<br>land from their village and outsiders. It gives them the legal right

- > prevent over-harvesting of animals so they will always be there for you, your<br>children and your grandchildren<br>> safeguard your resources from outsiders<br>> protect the forest, lakes and seas in which animals live (its 'hab
- 
- 
- 
- Strengthen your legal right to manage your own wildlife<br>
Support culture and traditional ways of managing animals and their habitats
- 

#### Who Can Set Up a WMA?

Only customary landowners have the right to apply for and manage a WMA. Any person, clan or village can ask that a WMA be declared, as long as it is on their own land.

All of the landowners involved in setting up a WMA must agree on three things (1) The boundaries of the area they want the WMA to protect,<br>(2) What they want the WMA to look after and<br>(3) How the area will be managed.

To declare a WMA, apply to:

The Secretary,<br>Department of Environment and Conservation<br>P.O. Box 6601, BOROKO, NCD, Papua New Guinea

Tel: (675) 301-1630 Fax: (675) 301-1894 mail: odir@daltron.net.po

For more information contact:

**WWF PNG** P.O. Box 8280<br>BOROKO National Capital District Papua New Guinea

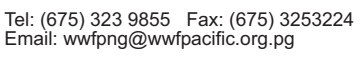

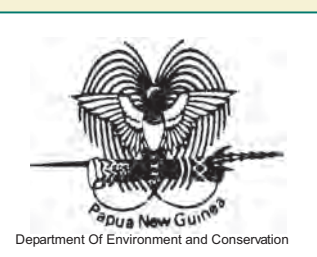

WWF is the world's largest and most experienced independent conservation organisation<br>It has 4.7 million supporters and a global network active in 96 countries.

is to stop the degradation of the planet's natural envi d's biological diversity<br>e of renewable natural resources is sust<br>tion of pollution and wasteful consumption

for a living planet

WWF

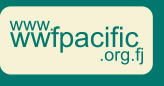

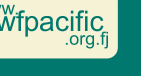

© WWF SP 2005

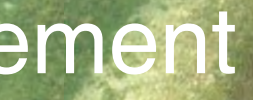

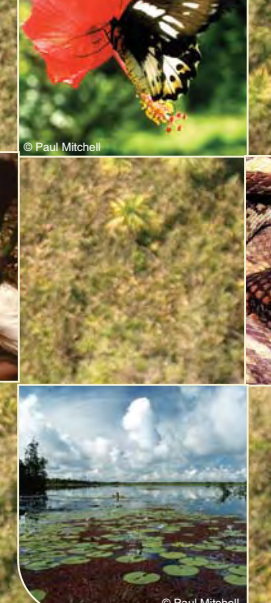

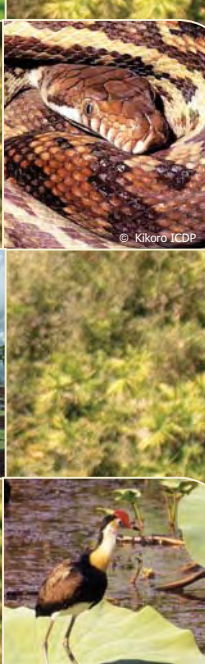

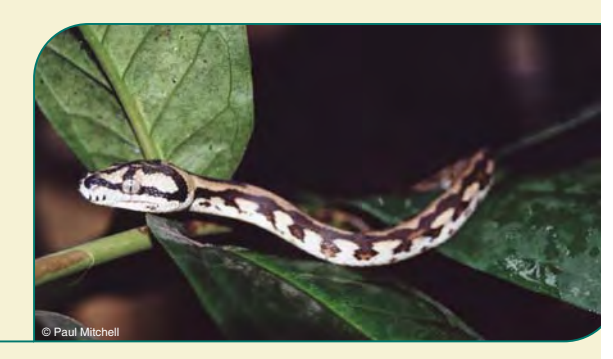

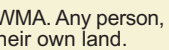

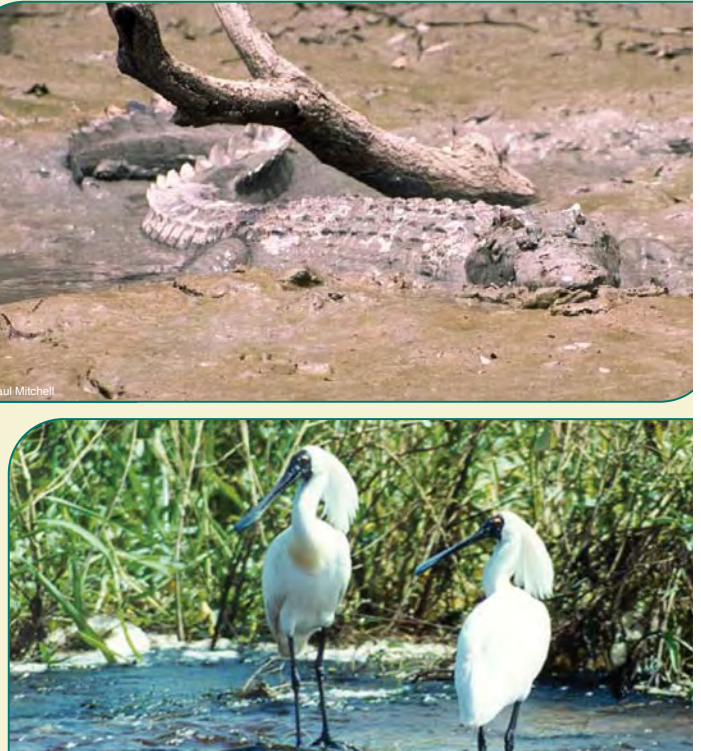

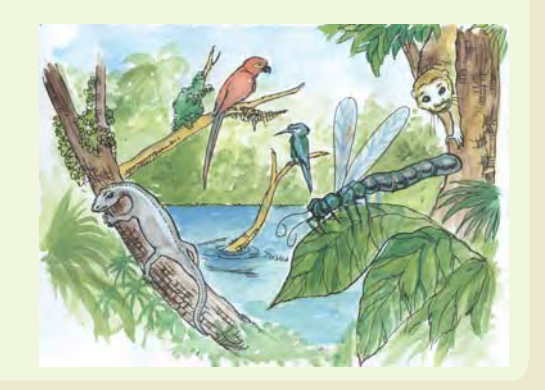

# **Setting Up a**

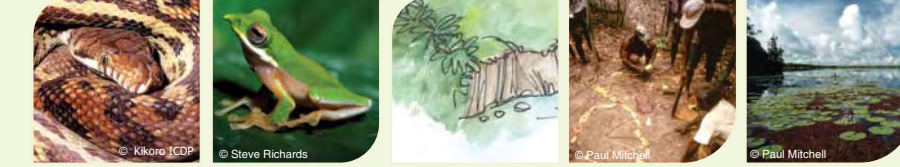

# **Wildlife Management Area**

10 Steps For Landowners

#### Step 1: The whole community chooses the best type of conservation area for them

Ask a conservation group or the Department of Environment and Conservation (DEC) to explain the different ways of setting up a protected area to the whole community. Involve everyone. The community must choose between Wild Area, National Parks, Conservation Deeds or Local Level Government Conservation Areas.

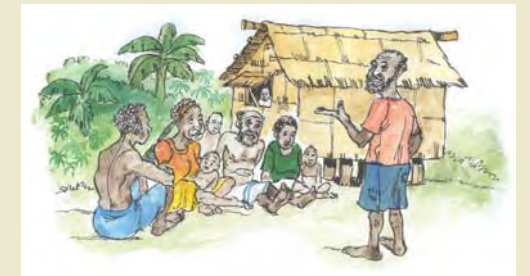

#### Step 3. Draw your proposed WMA boundaries

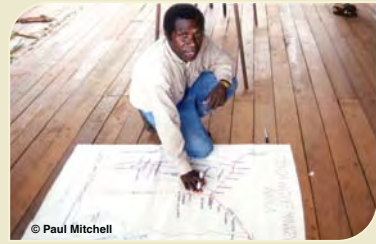

Discuss what land you want to include in the WMA so people know where it is and<br>where its rules apply. Draw a rough ground<br>map and then a detailed sketch map. Be sure to check that your neighbours are<br>happy with the boundaries.

Give the sketch map to Department of<br>Environment and Conservation (DEC), a conservation agency or a surveyor to<br>prepare a formal map.

al sketch maj

#### Step 5. Agree on the WMA rules

Landowners make rules for protecting, managing, and harvesting of animals<br>in the WMA. These rules might include looking after places where the<br>animals live. For example, if birds of paradise are protected within a WMA,<br>the cannot be cut down

Write the rules and then read them back to the community one by one. Make sure everyone agrees. If people do not agree now, then the rules will<br>only cause problems in future.

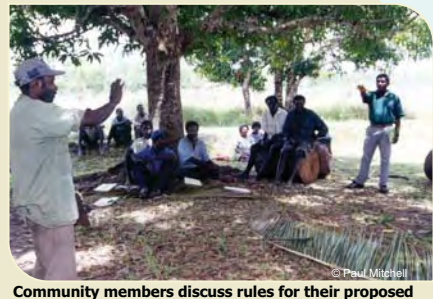

Step 7. Agree on a Wildlife **Management Committee** 

#### Step 2: Make an Agreement among yourselves

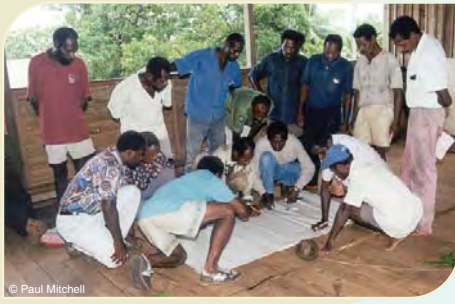

ers in Tonda draw a map of their area onto paper

A WMA can only be set up by landowners on their own customary land, including forests,<br>rivers, lakes and coasts. All the landowners must agree on:

Going ahead with a WMA

Whose land the WMA will be on?<br>The purpose of the WMA?

Write your agreement down on paper and have<br>the community leaders' sign. Send a copy of your letter to DEC or the conservation group helping you.

#### Step 4. Make a list of all the landowners

Write down the names of all the clans involved and the people in those clans so you can be sure that all the right people agree on the Wildlife Management Area

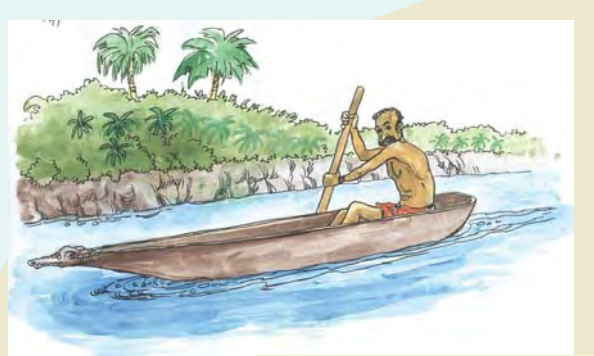

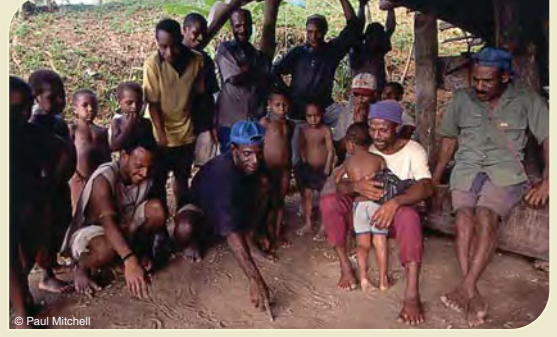

Clan mapping in Kagiru village, Hunstein Range

#### Step 6. Decide on the penalties for the rules

Once the rules are agreed, decide what penalties should<br>apply if they are broken. People breaking a rule may be exercise a pig as compensation or do<br>community work for instance and how this should be<br>enforced. Write these down.

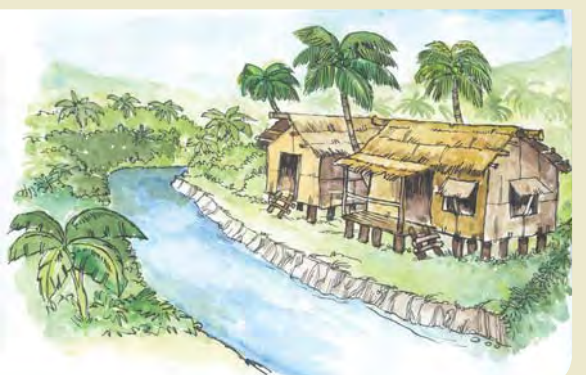

### Step 8. Make sure the

Landowners must choose people to act as a Wildlife Management Committee. The Committee can enforce the rules and oversee general management of the WMA. When choosing committee members, look for people who are already good leaders you can trust. They should be able to read and write, be responsible and honest, and show interest in the environment and wildlife

#### Step 9. Ask the government to declare your WMA.

The next step is to send a letter with your boundary map, rules and the names of boundary map, have and the manner of<br>your committee to the Minister for<br>Environment and Conservation. Request to have your area declared as a Wildlife Management Area. DEC can supply the<br>'Request for Declaration of a Wildlife Management Area' form.

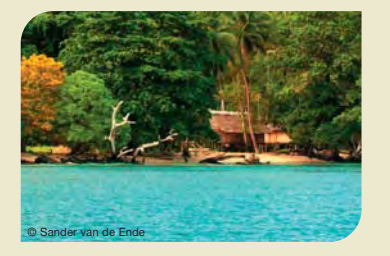

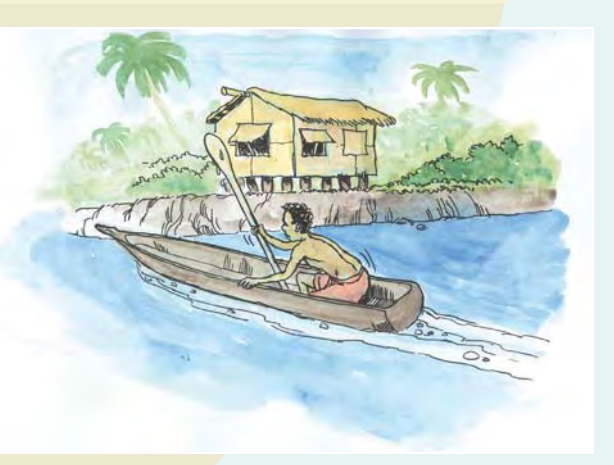

The 10 steps for setting up a WMA was developed by the "Kamiali Group" (CI, TNC, WWF, PWM, FPCD, VDT, RCF and DEC) in August 2003.

whole community agrees

A WMA will change the way the whole community lives within its environment. It is important that the whole<br>community agrees on the boundary, the rules and the committee. Read these out again to a meeting of the whole village and check that everyone is happy.

#### **Step 10: The Wildlife Management Area** is recognised under Papua New Guinea law.

DEC will check details with the WMA Committee and the Local Government Council. Your proposal will go the Legislative Council. Total<br>Minister for approval. This may take some time.

Once a notice is printed in the Government<br>Gazette, your WMA is official. Congratulations!

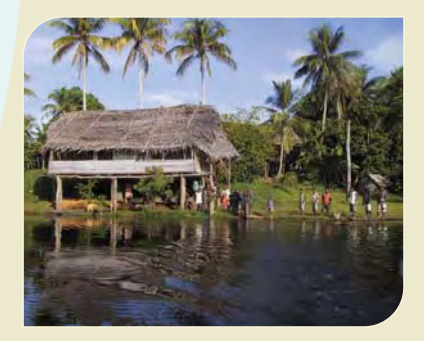

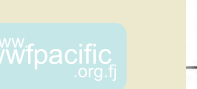

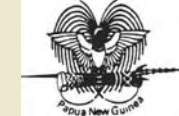

© WWF SP 2005 - See reverse for further infor

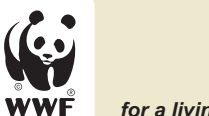

for a living planet